# **LeCroy**

# FlexRay™ Trigger, Decode and Physical Layer Test

#### **Features and Benefits**

- **The most comprehensive oscilloscope-based FlexRay solution**
- **Complete FlexRay Trigger Decode and Physical Layer Test in one instrument**
- **Triggering and decoding of FlexRay protocol version 3.0**
- **Eye diagram mask testing with error location**
- **Physical layer measurement parameters for Propagation Delay, Asymmetric Delay, Truncation and Jitter**
- **Supports 2.5, 5, and 10 Mb/s FlexRay signals**
- **Easily view the decoded signals with an intuitive color-coded decode overlay**
- **Supports triggering for**
- **Frame ID (Static and Dynamic)**
- **Frame Cycle Count**
- **Frame Qualifiers**
- **Symbols**
- **Errors**
- **Convenient table display with quick "zoom to byte" capability**
- **Quick Search capability for specific message packets**

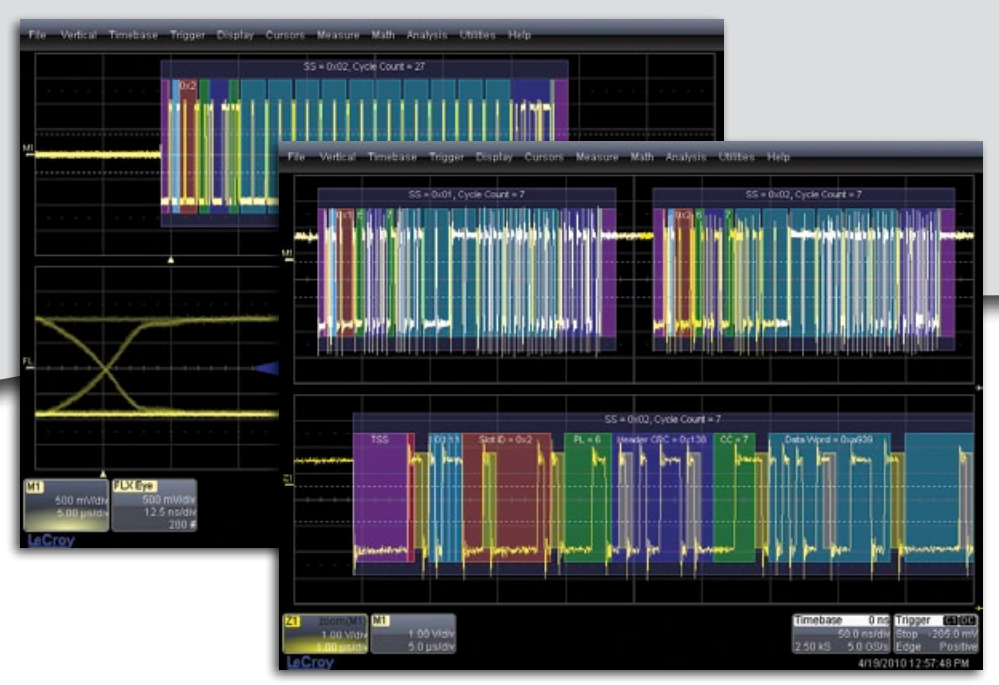

*Trigger on Static or Dynamic Slot IDs and FlexRay Symbols, apply a color-coded, easy-tounderstand decode over your FlexRay signal, perform automatic eye diagram mask testing and make physical layer timing measurements.*

The FlexRay™ trigger, decode and physical layer test package adds a unique set of tools to your oscilloscope simplifying how you design and debug your FlexRay systems and shorten testing time. The powerful internal FlexRay trigger quickly locates specific IDs or messages and the unique overlay shows decoded data directly on top of the physical layer signal. The eye diagram and timing measurements quickly locate physical layer problems.

#### **Built-in Oscilloscope Trigger Makes Setup Easy**

Isolate specific FlexRay messages with the built-in oscilloscope trigger. Since the trigger is not a FlexRay node, connection to your FlexRay bus is simplified; and no re-programming of the vehicle network is required, simply connect a differential probe to your FlexRay signal. All the triggering is done in the oscilloscope and setup is completely integrated into the intuitive trigger menu.

#### **The Most Intuitive Decode**

Patented software algorithms deconstruct the waveform into protocol decode information, then overlay the decoded data on the waveform. Depending on the time base setting or the amount of zoom, the decode information is condensed or expanded to better assist in understanding events. Various sections of the protocol are colorcoded to make it easy-to-understand. Communication Cycle Start and Error Frames are highlighted. The decode operation is fast—even with long acquisitions. The user can choose to decode into Hex or Binary formats.

#### **Powerful Physical Layer Test**

Quickly locate physical layer problems using powerful eye diagram mask test, watch the eye build up over time and use the error indicator to find mask violations and isolate problems. Mask testing combined with the built in automated FlexRay timing measurements let you know how your FlexRay physical layer is performing.

# **BROADEST OSCILLOSCOPE-BASED FLEXRAY SOLUTION**

#### **Extensive Triggering**

Triggering on the complex FlexRay protocol is made easy with an intuitive interface and a wide range of trigger settings for all aspects of the protocol. Set up a simple TSS (Start) symbol trigger with a single button press or trigger on any part of a FlexRay frame including ID, Cycle Count, Cycle Repetition Factor and Frame Qualifier. FlexRay defined Symbols and Errors can also be incorporated into the trigger making it as simple or advanced as necessary. Conditional triggering can be set to trigger on a range of Frame IDs or Cycles.

#### **Eye Diagram Mask Testing**

Eye diagrams are an important part of testing many serial data standards and FlexRay is no different. Leveraging LeCroy's techniques developed with extremely fast serial data signals, the FlexRay eye diagram mask test overlays all the bits on FlexRay signal in an eye diagram with pass/fail mask testing. Tell the oscilloscope to stop on any mask violation and quickly locate the source of physical layer problems. By configuring the trigger for a specific Frame ID or range of IDs an eye diagram can be created to show only those Frames.

#### **Physical Layer Measurements**

Seeing the eye diagram gives good insight to your FlexRay system but measuring key timing parameters like Propagation Delay, Asymmetric Delay, Truncation and Jitter help you understand how signals propagate along the channel. Use LeCroy's statistics and histicons to understand the range of measurements on the FlexRay channel.

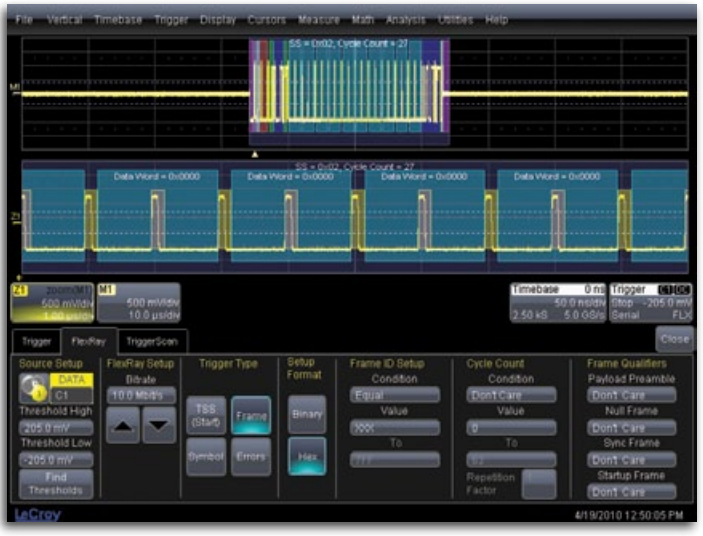

*Trigger on every aspect of the FlexRay Frame as well as Symbols and Errors including FSS, BSS, FES, CRC, CID, CAS/MTS and Wakeup by selecting the appropriate boxes.*

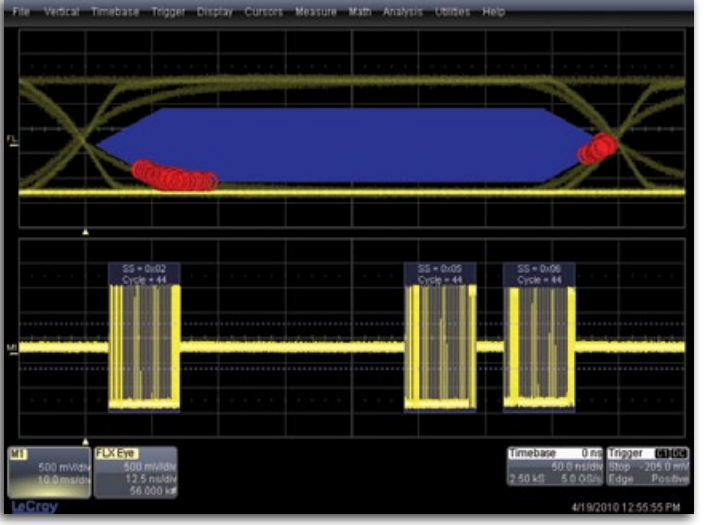

*Gain valuable insight into your FlexRay communications channel by viewing eye diagrams, physical layer measurements and decoded protocol data at one time.*

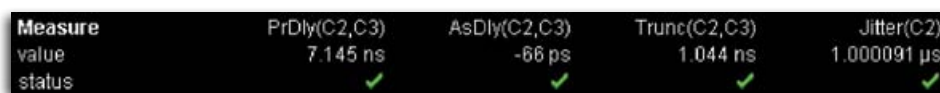

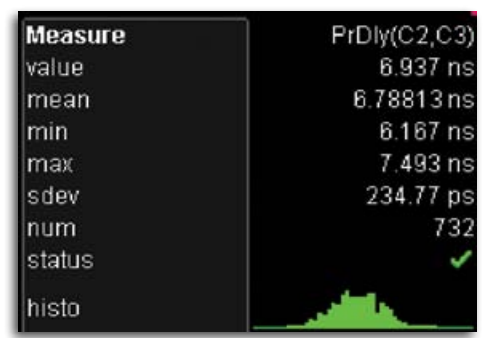

*Quickly measure channel properties with measurement parameters defined by the FlexRay specification. LeCroy's statistical measurements with histograms, tracks and trends let you see how the channel behaves over time.*

#### **Convenient Table Display Summarizes Results**

Turn your oscilloscope into a protocol analyzer with the Table display of decoded information. Custom configure the Table to display only the information you want and export Table data to an Excel file. Touch a message in the table and automatically zoom for detail.

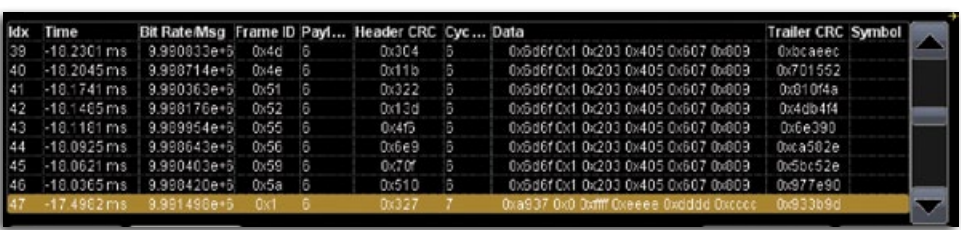

*Display your values in an easy-to-understand table. Touch a row to zoom, or export to Excel with one button push.*

#### **Search and Zoom**

ID or Data values can be quickly located by searching for a specific value. In a long acquisition, pressing NEXT advances the single byte to the byte right or left of the current message.

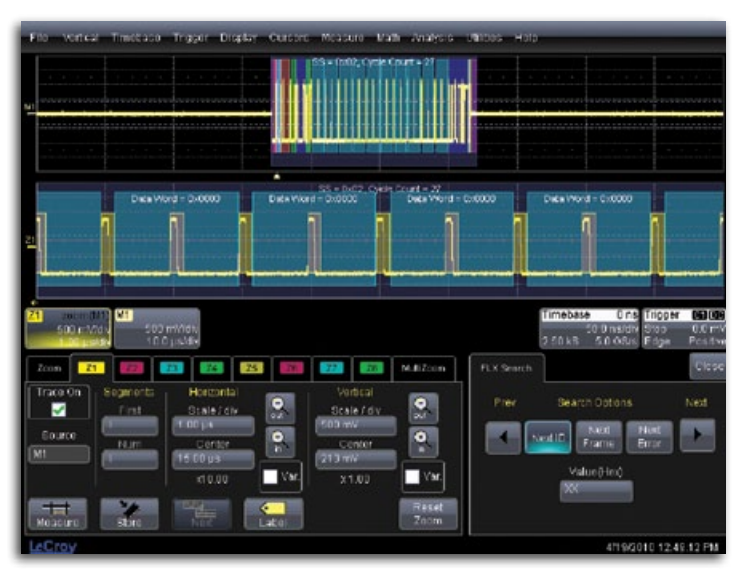

*Search through long record of decoded data by entering the message or address you are looking for and clicking the right or left search arrows.*

#### **More Tools for Your Embedded System Test**

LeCroy offers the same powerful triggering and intuitive decoding capabilities for I2C, SPI, UART, RS-232, Audiobus (I2S, LJ, RJ, TDM), CAN, LIN, FlexRay,™ MIL-STD-1553) signals. For complete embedded system testing, the MS-250 and MS-500 adds 18 or 36 digital channels to the digital oscilloscope allowing you to look at all your analog, digital, and serial data waveforms simultaneously with complete analog/digital cross pattern triggering.

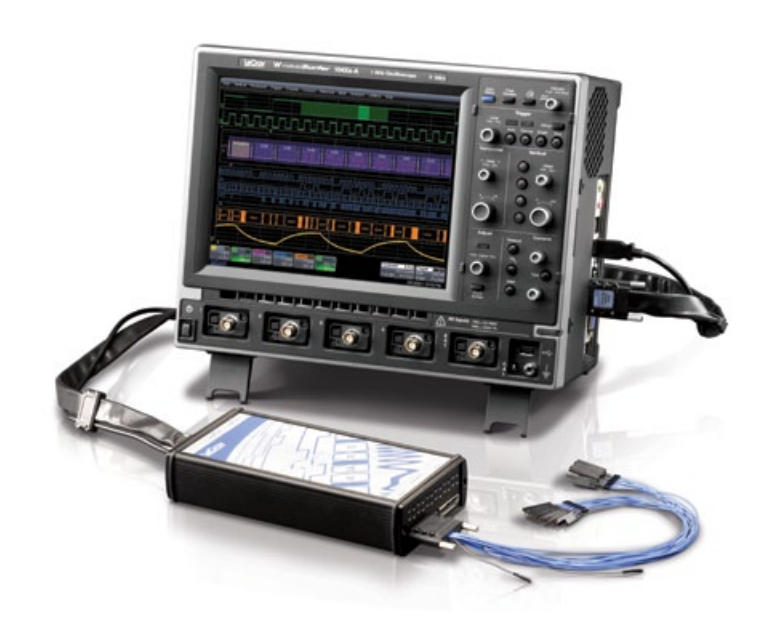

### **specifications and ordering informatio n**

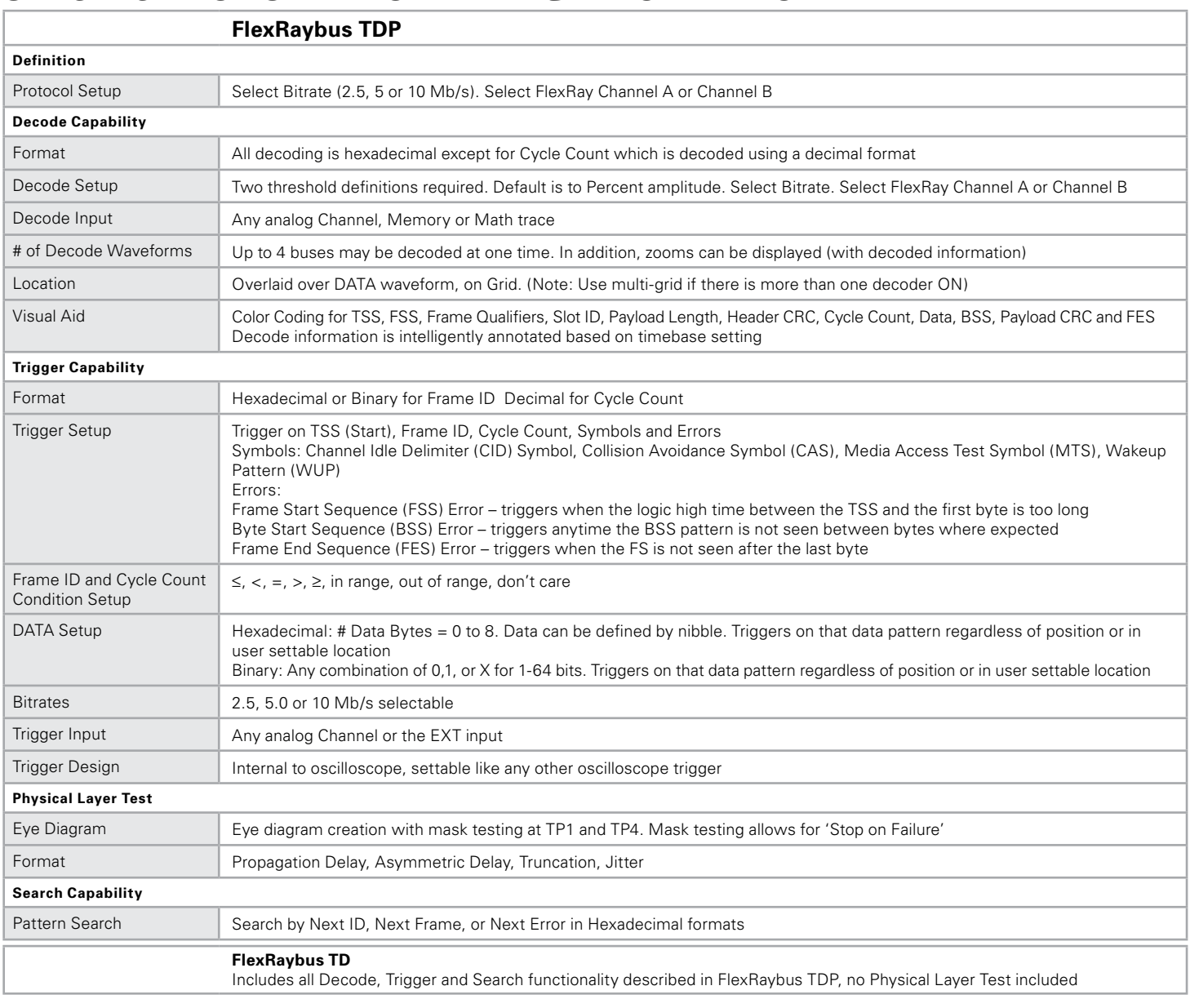

#### **Ordering Information**

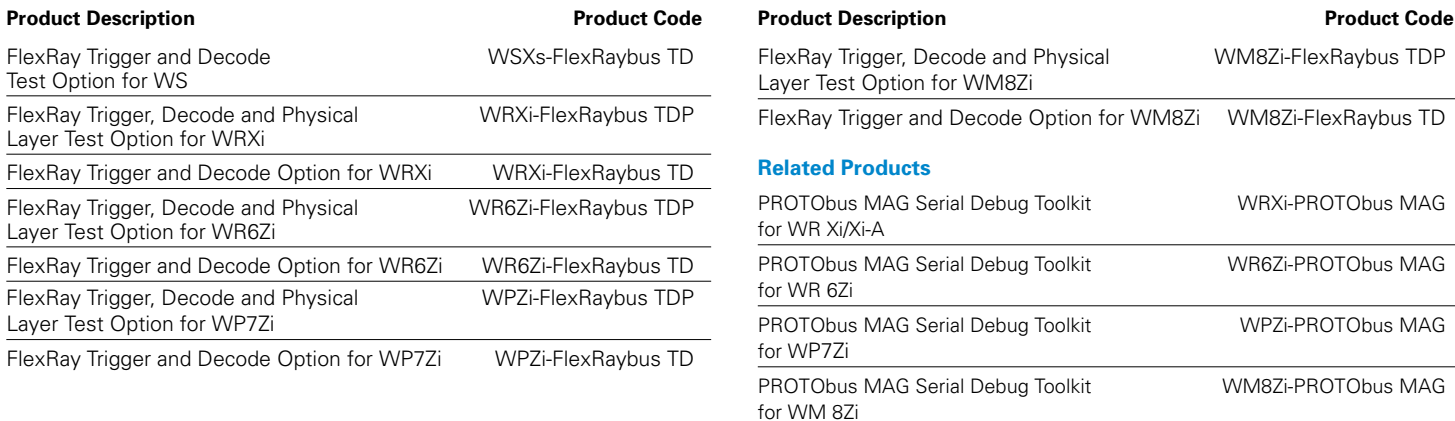

Customer Service LeCroy oscilloscopes and probes are designed, built, and tested to ensure high reliability. In the unlikely event you experience difficulties, our digital oscilloscopes are fully warranted for three years and our probes are warranted for one year. This warranty includes: • No charge for return shipping • Long-term 7-year support • Upgrade to latest software at no charge

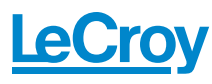

#### 1-800-5-LeCroy **Local sales offices are located throughout the world.** www.lecroy.com **Visit our website to find the most convenient location.**

© 2012 by LeCroy Corporation. All rights reserved. Specifications, prices, availability, and delivery subject to change without notice. Product or brand names are trademarks or requested trademarks of their respective holders.

## **X-ON Electronics**

Largest Supplier of Electrical and Electronic Components

*Click to view similar products for* [Benchtop Oscilloscopes](https://www.x-on.com.au/category/test-measurement/oscilloscopes/benchtop-oscilloscopes) *category:*

*Click to view products by* [Teledyne](https://www.x-on.com.au/manufacturer/teledyne) *manufacturer:* 

Other Similar products are found below :

[MDO32 3-BW-1000](https://www.x-on.com.au/mpn/tektronix/mdo323bw1000) [TBS2102B](https://www.x-on.com.au/mpn/tektronix/tbs2102b) [TBS1072C](https://www.x-on.com.au/mpn/tektronix/tbs1072c) [TBS1102C](https://www.x-on.com.au/mpn/tektronix/tbs1102c) [TBS1202C](https://www.x-on.com.au/mpn/tektronix/tbs1202c) [DSO3064A](https://www.x-on.com.au/mpn/hantek/dso3064a) [DSO5102P](https://www.x-on.com.au/mpn/hantek/dso5102p) [CC-650](https://www.x-on.com.au/mpn/hantek/cc650) [GDS-2072A](https://www.x-on.com.au/mpn/gwinstek/gds2072a) [GDS-2074E](https://www.x-on.com.au/mpn/gwinstek/gds2074e) [GDS-2202E](https://www.x-on.com.au/mpn/gwinstek/gds2202e) [GDS-2204E](https://www.x-on.com.au/mpn/gwinstek/gds2204e) [2555](https://www.x-on.com.au/mpn/b-kprecision/2555) [2557](https://www.x-on.com.au/mpn/b-kprecision/2557) [2568](https://www.x-on.com.au/mpn/b-kprecision/2568) [BK2190E](https://www.x-on.com.au/mpn/b-kprecision/bk2190e) [HDO4024A](https://www.x-on.com.au/mpn/teledyne/hdo4024a) [2540C](https://www.x-on.com.au/mpn/b-kprecision/2540c) [2542C](https://www.x-on.com.au/mpn/b-kprecision/2542c) [2569-MSO](https://www.x-on.com.au/mpn/b-kprecision/2569mso) [2190E](https://www.x-on.com.au/mpn/b-kprecision/2190e) [DSOX2002A/DSO0000-903](https://www.x-on.com.au/mpn/keysight/dsox2002adso0000903) [MSOX2024A/DSO0000-903](https://www.x-on.com.au/mpn/keysight/msox2024adso0000903) [GDS-2202A](https://www.x-on.com.au/mpn/gwinstek/gds2202a) [MDO-2202EG](https://www.x-on.com.au/mpn/gwinstek/mdo2202eg) [MDO-2204EX](https://www.x-on.com.au/mpn/gwinstek/mdo2204ex) [HANTEK DSO4084B](https://www.x-on.com.au/mpn/hantek/hantekdso4084b) [HANTEK DSO4084C](https://www.x-on.com.au/mpn/hantek/hantekdso4084c) [HANTEK](https://www.x-on.com.au/mpn/hantek/hantekdso4104b) [DSO4104B](https://www.x-on.com.au/mpn/hantek/hantekdso4104b) [HANTEK DSO4104C](https://www.x-on.com.au/mpn/hantek/hantekdso4104c) [HANTEK DSO4204B](https://www.x-on.com.au/mpn/hantek/hantekdso4204b) [HANTEK DSO4204C](https://www.x-on.com.au/mpn/hantek/hantekdso4204c) [HANTEK DSO4254B](https://www.x-on.com.au/mpn/hantek/hantekdso4254b) [DSO-2090](https://www.x-on.com.au/mpn/hantek/dso2090) [DSO-2150](https://www.x-on.com.au/mpn/hantek/dso2150) [DSO5062B](https://www.x-on.com.au/mpn/hantek/dso5062b) [RTB2K-202](https://www.x-on.com.au/mpn/rohde-schwarz/rtb2k202) [RTC1K-COM2](https://www.x-on.com.au/mpn/rohde-schwarz/rtc1kcom2) [UTD2025CL](https://www.x-on.com.au/mpn/uni-t/utd2025cl) [UTD2052CL](https://www.x-on.com.au/mpn/uni-t/utd2052cl) [CC-65](https://www.x-on.com.au/mpn/hantek/cc65) [MSO5102D](https://www.x-on.com.au/mpn/hantek/mso5102d) [MSO5202D](https://www.x-on.com.au/mpn/hantek/mso5202d) [PICOSCOPE5444DMSO](https://www.x-on.com.au/mpn/pico/picoscope5444dmso) [GDS-1054B](https://www.x-on.com.au/mpn/gwinstek/gds1054b) [GDS-](https://www.x-on.com.au/mpn/gwinstek/gds1072b)[1072B](https://www.x-on.com.au/mpn/gwinstek/gds1072b) [GDS-1074B](https://www.x-on.com.au/mpn/gwinstek/gds1074b) [GDS-1102B \(CE\) 2CH](https://www.x-on.com.au/mpn/gwinstek/gds1102bce2ch) [GDS-1104B](https://www.x-on.com.au/mpn/gwinstek/gds1104b) [GDS-2072E](https://www.x-on.com.au/mpn/gwinstek/gds2072e)